# OpenFoam project: The Making of slidingConesTopo

#### Erik Bjerklund

2nd February 2009

### Purpose and goal

- $\blacktriangleright$  Extending the dynamicFvMesh library
- $\triangleright$  Using existing library to obtain a different scenario
- $\blacktriangleright$  Making two objects meet each other

# Meshing

- ▶ Used movingConeTopo tutorial and library
- $\blacktriangleright$  New mesh for new scenario

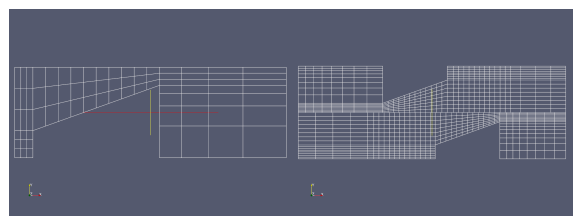

Figure: Mesh of original case movingConeTopo and the new mesh for slidingConesTopo

# Masking

- $\blacktriangleright$  Masking used to move objects
- $\blacktriangleright$  New masking to make new movement

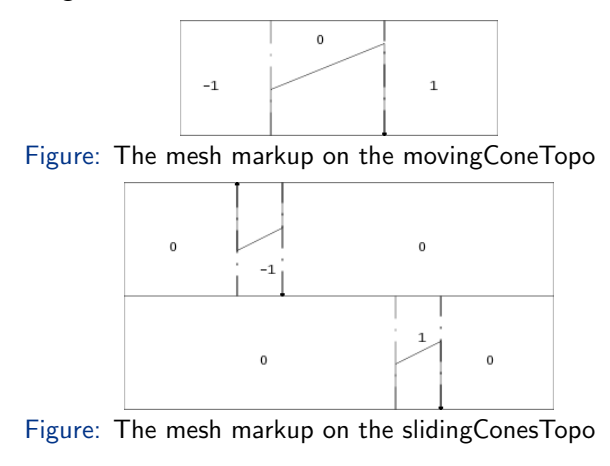

# Zones for adding and removing

- $\blacktriangleright$  Four different extrusion faces
- $\blacktriangleright$  Cells are added or removed

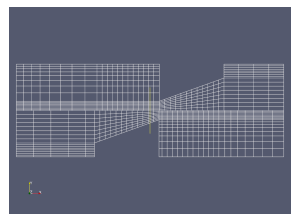

Figure: Cells added and removed based on movement

# dynamicMeshDict

- $\triangleright$  Velocity described with sinusoidal function
- $\blacktriangleright$  Thickness of cells defined

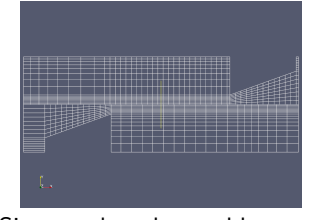

Figure: Sinus makes the world go round

# Results and realizations

- $\blacktriangleright$  movie
- $\blacktriangleright$  Not ready for calculations
- $\triangleright$  Some face locations are coded in the library